## **Eleccions a Corts Generals de 28 d´abril de 2019**

Si desitja votar a les eleccions que es celebraran el dia 28 d´abril de 2019 ha de solicitar-ho, no més tard del 30 de març de 2019, mitjançant una de les següents opcions:

1. Per Internet amb certificat electrònic. Heu d'accedir al tràmit "Sol·licitud vot CERA" a l'adreça https://sede.ine.gob.es/votoCorreoCera?cierre=0000385 mitjançant un certificat electrònic reconegut associat al document nacional d'identitat (DNI).

2. Per Internet amb la clau de tramitació telemàtica CTT: XXXXXXX. Heu d'accedir al tràmit "Sol·licitud vot CERA" a l'adreça https://sede.ine.gob.es/votoCorreoCera?cierre=0000385 mitjançant la CTT, seguir les instrucciones que us vagin apareixent i adjuntar el fitxer de la imatge d'UN dels documents següents:

- Document nacional d'identitat espanyol (DNI).
- Passaport expedit per les autoritats espanyoles.

- Certificat de nacionalitat espanyola (d'expedició gratuïta en el consolat o l'ambaixada en què estigueu inscrit). - Certificat d'inscripció en el Registre de matrícula consular (d'expedició gratuïta en el consolat o l'ambaixada en què estigueu inscrit).

3. Per correu postal o per fax a la Delegació Provincial de l'Oficina del Cens Electoral de la província en el cens de la qual estigueu inscrit a Espanya, sense tenir en compte els canvis de municipi d'inscripció produïts durant l'any anterior a la data de la convocatòria. Heu d'emplenar la sol·licitud de vot i la data, firmar la sol·licitud i adjuntar UN dels documents següents:

- Fotocòpia del document nacional d'identitat espanyol (DNI).

- Fotocòpia del passaport expedit per les autoritats espanyoles.

- Certificat de nacionalitat espanyola (d'expedició gratuïta en el consolat o l'ambaixada en què estigueu inscrit).

- Certificat d'inscripció en el Registre de matrícula consular (d'expedició gratuïta en el consolat o l'ambaixada en què estigueu inscrit).

La Delegació Provincial de l'Oficina del Cens Electoral us enviarà la documentació per votar amb un full d'instruccions no més tard del 8 d´abril o del 16 d´abril si es produeix impugnació de candidats.

Trobareu més informació sobre el procediment de votació a la vostra ambaixada o consolat i a www.infoelectoral.interior.es, www.exteriores.gob.es o www.ine.es

## **SOL·LICITUD DE VOT DELS ELECTORS RESIDENTS A L'ESTRANGER (CERA)**

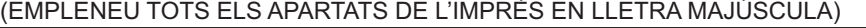

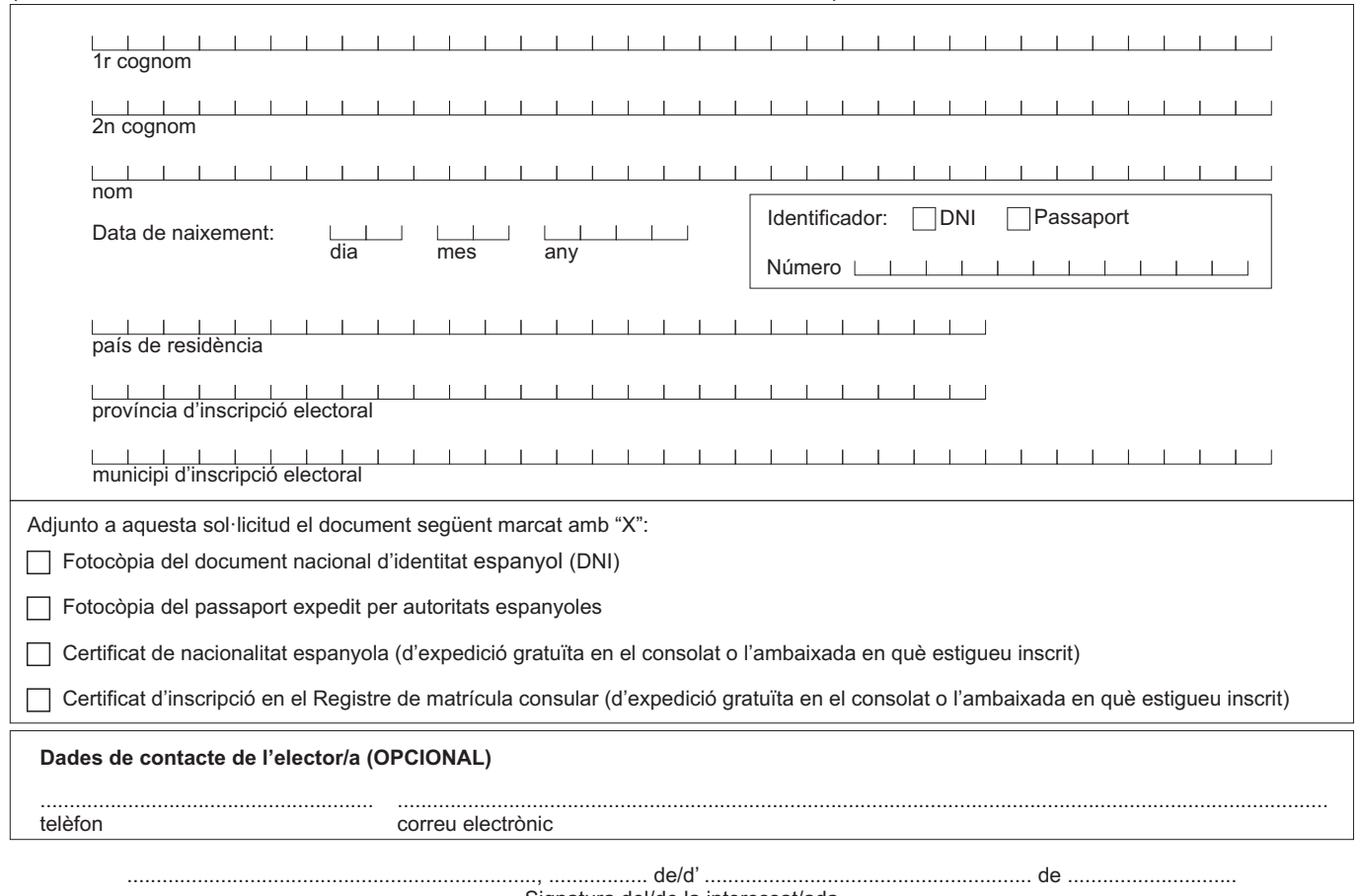

Signatura del/de la interessat/ada